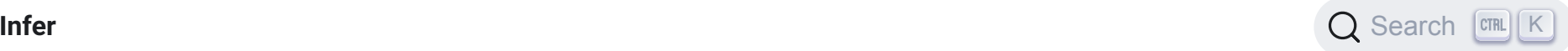

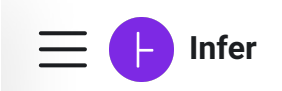

# **A tool to detect bugs in Java and C/C++/Objective-C code before it ships**

Infer is a static analysis tool - if you give Infer some Java or C/C++/Objective-C code it produces a list of potential bugs. Anyone can use Infer to intercept critical bugs before they have shipped to users, and help prevent crashes or poor performance.

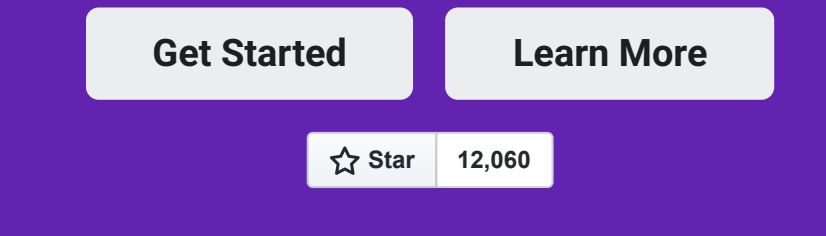

#### **Android and Java**

Infer checks for null pointer exceptions, resource leaks, annotation reachability, missing lock guards, and concurrency race conditions in Android and Java code.

#### **C, C++, and iOS/Objective-C**

Create PDF in your applications with the Pdfcrowd [HTML to PDF API](https://pdfcrowd.com/doc/api/?ref=pdf) [PDFCROWD](https://pdfcrowd.com/?ref=pdf) AND THE POFCROWD CREATED AT A PDFCROW

Infer checks for null pointer dereferences, memory leaks, coding conventions and unavailable API's.

#### **Infer in Action**

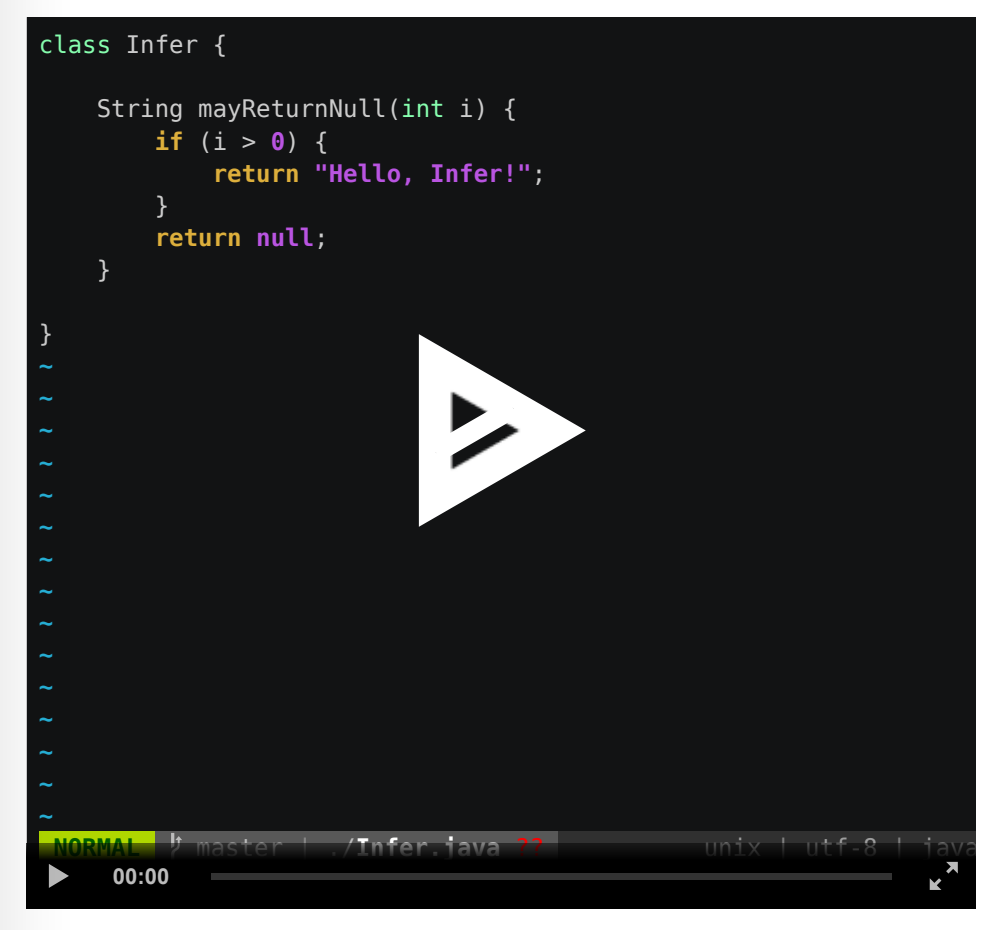

Recorded with **[asciinema](https://asciinema.org/)**

#### **Try Infer**

Create PDF in your applications with the Pdfcrowd [HTML to PDF API](https://pdfcrowd.com/doc/api/?ref=pdf) [PDFCROWD](https://pdfcrowd.com/?ref=pdf) Create PDF in your applications with the Pdfcrowd HTML to PDF API

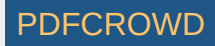

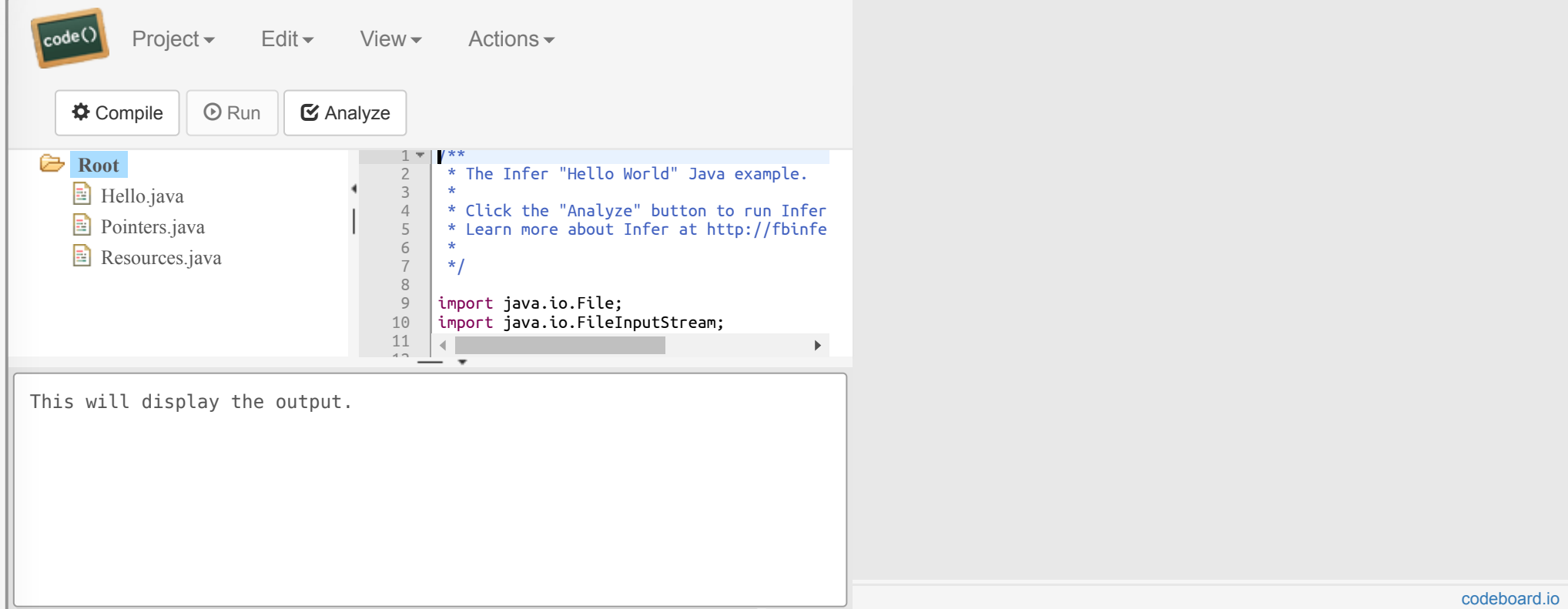

### **Using Infer**

Start with the [Getting Started](https://fbinfer.com/docs/getting-started) guide and our other [docs](https://fbinfer.com/docs/getting-started) to download and try Infer yourself. Infer is still evolving, and we want to continue to develop it in the open. We hope it will be useful for other projects, so please try it out or contribute to it, join the community and give us feedback!

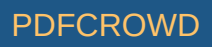

### **Who Uses Infer?**

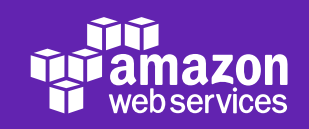

facebook

**FF** FREEFEM

 $\odot$ Instagram

moz://a

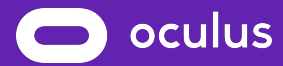

Spotify<sup>®</sup>

Create PDF in your applications with the Pdfcrowd [HTML to PDF API](https://pdfcrowd.com/doc/api/?ref=pdf) [PDFCROWD](https://pdfcrowd.com/?ref=pdf) Create PDF in your applications with the Pdfcrowd HTML to PDF API

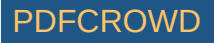

# UBER

**C** WhatsApp

**[CodeAI](https://www.mycode.ai/)**

**[JD.com](http://jd.com/)**

**[Marks and Spencer](https://www.marksandspencer.com/)**

**[Money Lover](https://moneylover.me/)**

**[Netcetera](https://www.netcetera.com/)**

**[OLA](https://www.olacabs.com/)**

**[Sky](https://www.sky.com/)**

**[Tile](https://tile.com/)**

**[Vuo](https://vuo.org/)**

**[wolfSSL](https://wolfssl.com/)**

Create PDF in your applications with the Pdfcrowd [HTML to PDF API](https://pdfcrowd.com/doc/api/?ref=pdf) [PDFCROWD](https://pdfcrowd.com/?ref=pdf) Create PDF in your applications with the Pdfcrowd HTML to PDF API

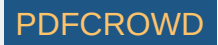

Does your app use Infer? Add it to this list with [a pull request!](https://github.com/facebook/infer/edit/master/website/src/pages/index.js)

# **Docs** [Quick Start](https://fbinfer.com/docs/getting-started) [User Guide](https://fbinfer.com/docs/infer-workflow) [Foundations](https://fbinfer.com/docs/about-Infer) [Bug Types Reference](https://fbinfer.com/docs/all-issue-types) **[Contribute](https://fbinfer.com/docs/absint-framework) Community** [Support](https://fbinfer.com/docs/support) **Social** [Blog](https://fbinfer.com/blog) **[GitHub](https://github.com/facebook/infer)**

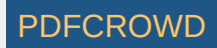

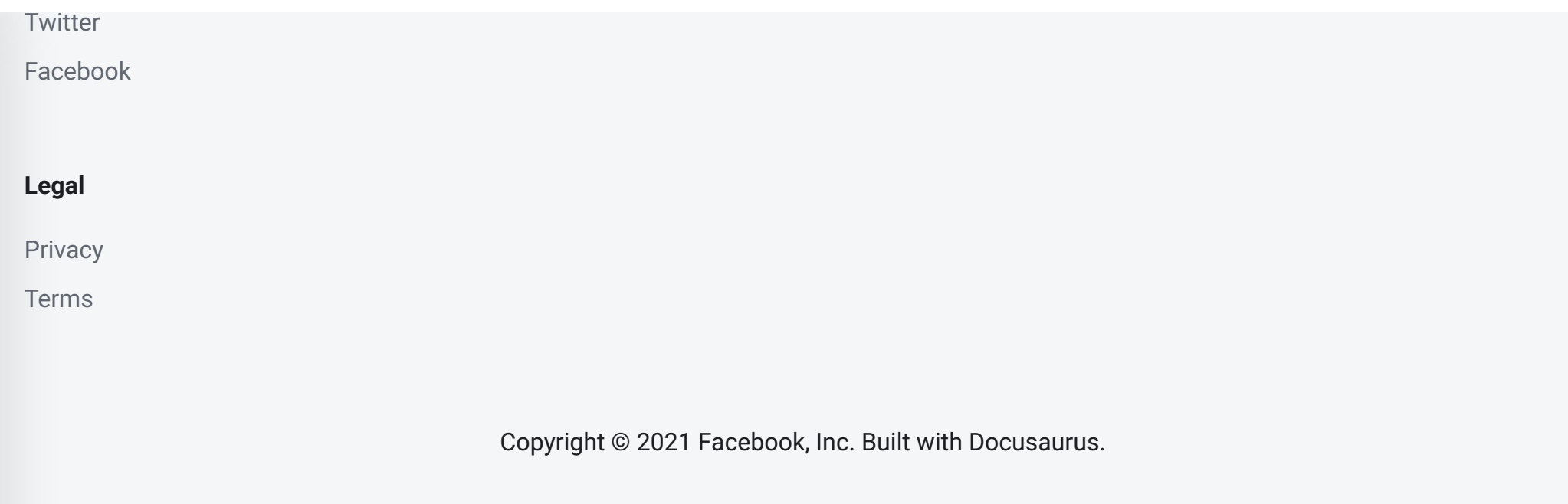

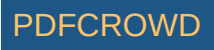